# CS6846 – Quantum Algorithms and Cryptography Computation and No-Cloning

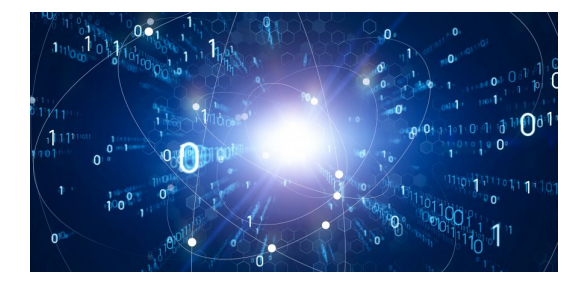

Instructor: Shweta Agrawal, IIT Madras Email: shweta@cse.iitm.ac.in

Phase Shifts: Changing material in double slit experiment might change phase of diffraction pattern. Represented by multiplying one of the amplitudes by  $e^{i\theta}$ , where  $\theta$  is the angle by which the pattern is shifted

$$
\frac{|0\rangle+|1\rangle}{\sqrt{2}} \longrightarrow \frac{|0\rangle+e^{i\theta}|1\rangle}{\sqrt{2}}.
$$

Phase Shifts: Changing material in double slit experiment might change phase of diffraction pattern. Represented by multiplying one of the amplitudes by  $e^{i\theta}$ , where  $\theta$  is the angle by which the pattern is shifted

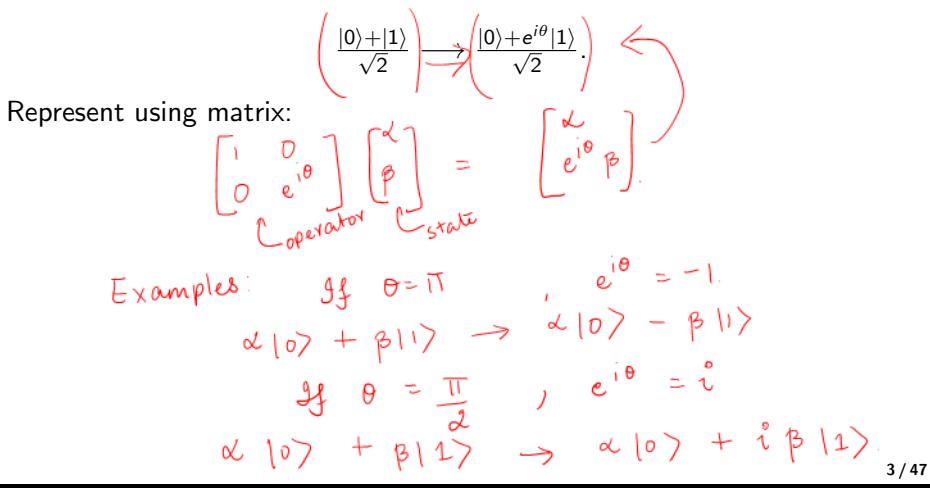

Bit Flips:  $|0\rangle \rightarrow |1\rangle$  and  $|1\rangle \rightarrow |0\rangle$ .

Bit Flips:  $|0\rangle \longrightarrow |1\rangle$  and  $|1\rangle \longrightarrow |0\rangle$ . Matrix Representation:  $\begin{bmatrix} 0 & 1 \\ 1 & 0 \end{bmatrix} \begin{bmatrix} \alpha \\ \beta \end{bmatrix}$ 1 =  $\lceil \beta \rceil$  $\alpha$ 1

Pauli X Matrix – computational NOT gate

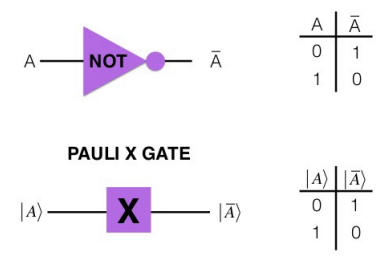

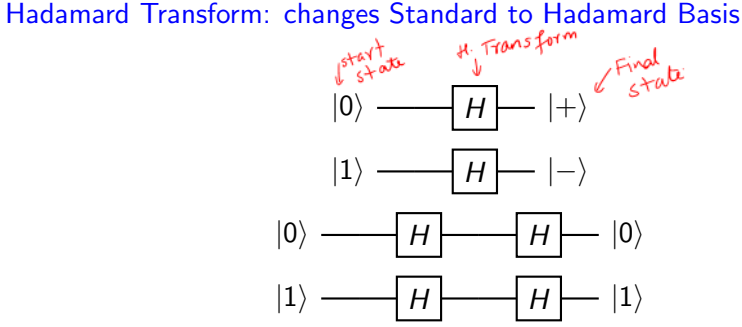

Hadamard Transform: changes Standard to Hadamard Basis

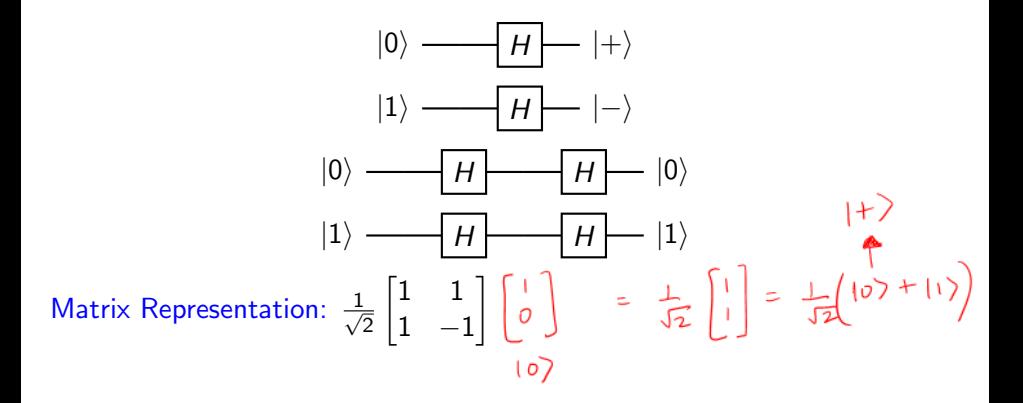

Hadamard Transform: changes Standard to Hadamard Basis

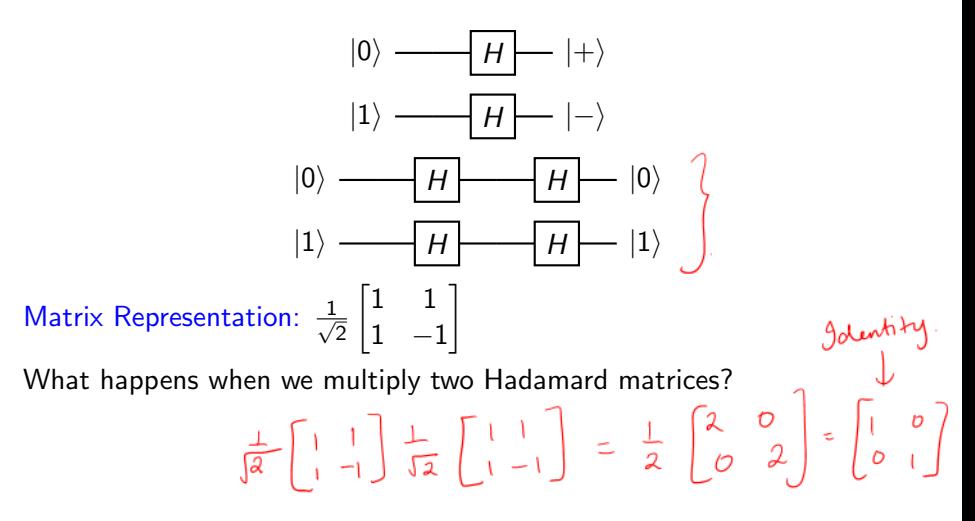

#### Arbitrary Transforms

$$
|0\rangle \rightarrow U_{00}|0\rangle + U_{01}|1\rangle
$$
\n
$$
|1\rangle \rightarrow U_{10}|0\rangle + U_{11}|1\rangle
$$
\n
$$
|1\rangle \rightarrow U_{10}|0\rangle + U_{11}|1\rangle
$$
\n
$$
|1\rangle \rightarrow |1\rangle = \alpha |0\rangle + \beta |1\rangle.
$$
\nNow  $|\nabla \circ \text{ any } |\psi\rangle$ ,  $|\psi\rangle$  is a valid qubit.  
\nNow  $|\nabla \circ \text{ any } |\psi\rangle$ ,  $|\psi\rangle$  is a valid qubit.  
\n
$$
|1\rangle = \begin{bmatrix} u_{oo} & u + u_{lo}\beta \\ u_{oj} & u + u_{il}\beta \end{bmatrix} = \varphi.
$$
\n
$$
\Rightarrow |1\rangle^{\uparrow} \text{ with } |1\rangle^{\uparrow} = 1 \Rightarrow \begin{bmatrix} |u| & v| & v \end{bmatrix} \rightarrow \begin{bmatrix} |u| & v| & v \end{bmatrix} \rightarrow \begin{bmatrix} |u| & v| & v \end{bmatrix} = 1
$$
\n
$$
\Rightarrow |1\rangle^{\uparrow} \text{ with } |1\rangle = 1 \Rightarrow \begin{bmatrix} \frac{|\alpha^*| \beta^*|}{|\alpha_0|} & M_{lo} & M_{lo} \\ M_{ol} & M_{ol} & M_{ol} \end{bmatrix} = 1
$$
\nWe have  $u_{\text{max}} \cdot |u|^2 + |p|^2 = 1$ 

## Special Matrices

• Unitary: A matrix *U* which satisfies  $U^{\dagger}U = \mathbb{I}$  is called a unitary matrix. Note that

$$
U^{\dagger} U = \mathbb{I} \iff U^{\dagger} = U^{-1}
$$

## Special Matrices

• Unitary: A matrix *U* which satisfies  $U^{\dagger}U = \mathbb{I}$  is called a unitary matrix. Note that

$$
U^{\dagger} U = \mathbb{I} \iff U^{\dagger} = U^{-1}
$$

 $=$   $\|\phi\|^{2}$  I

• Hermitian: A matrix *U* is called **Hermitian** if  $U = U^{\dagger}$ .

Exercise: If *U* is unitary matrix then it preserves norm.<br> $|| \psi \phi ||^2 = \langle \psi | \psi \rangle$ <br> $= \langle \phi | \psi^{\dagger} \psi | \phi \rangle$ 

Any unitary matrix constitutes a valid operation on a qubit.)

### Multiple Qubits: Partial Measurement

Let  $|\psi\rangle = \alpha_{00} |00\rangle + \alpha_{01} |01\rangle + \alpha_{10} |10\rangle + \alpha_{11} |11\rangle.$ 

### Multiple Qubits: Partial Measurement

Let  $|\psi\rangle = \alpha_{00} |00\rangle + \alpha_{01} |01\rangle + \alpha_{10} |10\rangle + \alpha_{11} |11\rangle.$ 

Can perform partial measurement: measure only one of the two.

## Multiple Qubits: Partial Measurement

$$
\mathsf{Let}\,\ket{\psi}=\alpha_{00}\ket{00}+\alpha_{01}\ket{01}+\alpha_{10}\ket{10}+\alpha_{11}\ket{11},
$$

Can perform partial measurement: measure only one of the two. What is probability of first qubit being  $|0\rangle$ ?  $|\star \infty$ <sub>00</sub><sup>2</sup> +  $|\star \infty$ <sub>01</sub><sup>2</sup>

What remain 
$$
s_0
$$
  
\n $Prop$  terms where first qubit is 1  
\nand newormalize.  
\n  
\nPost-measurement state:  $|\Psi'\rangle = \frac{\alpha_{00}|00\rangle + \alpha_{01}|01\rangle}{\sqrt{|\alpha_{00}|^2 + |\alpha_{01}|^2}}$ 

Consider the state

$$
|EPR\rangle = \frac{1}{\sqrt{2}}\left(\frac{|00\rangle + |11\rangle}{\sqrt{2}}\right) \quad \text{En tangled} \quad \text{for the left and right, we have}
$$
\n
$$
\frac{96}{4} \text{ m} \cdot \frac{1}{2} \text{ m} \cdot \frac{1}{2} \text{ m} \cdot \frac{96}{4} \text{ m} \cdot \frac{1}{2}
$$

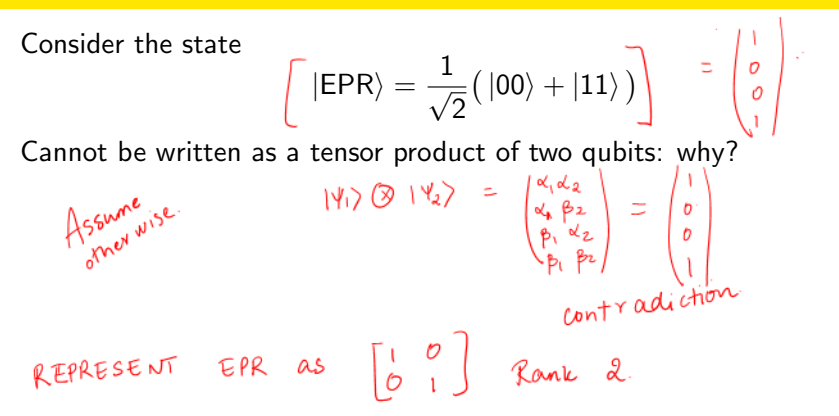

#### Entanglement

A system of two qubits  $|\phi\rangle$  is entangled when it cannot be written as the tensor product of two qubits  $|\phi_0\rangle$  and  $|\phi_1\rangle$ .

Suppose we measure the first qubit. What do we get?

$$
wp: \frac{1}{2} \rightarrow \{o\}
$$
  

$$
wp: \frac{1}{2} \rightarrow \{1\}.
$$

Now, suppose we measure the second qubit  $-$  what do we get?

#### Spooky Action at a Distance!

Measuring the first tells us something about the second, no matter how far apart the qubits are – no speed-of-light delay!

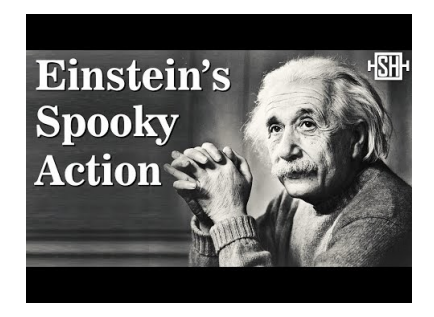

## No Cloning

#### Weakened No Cloning

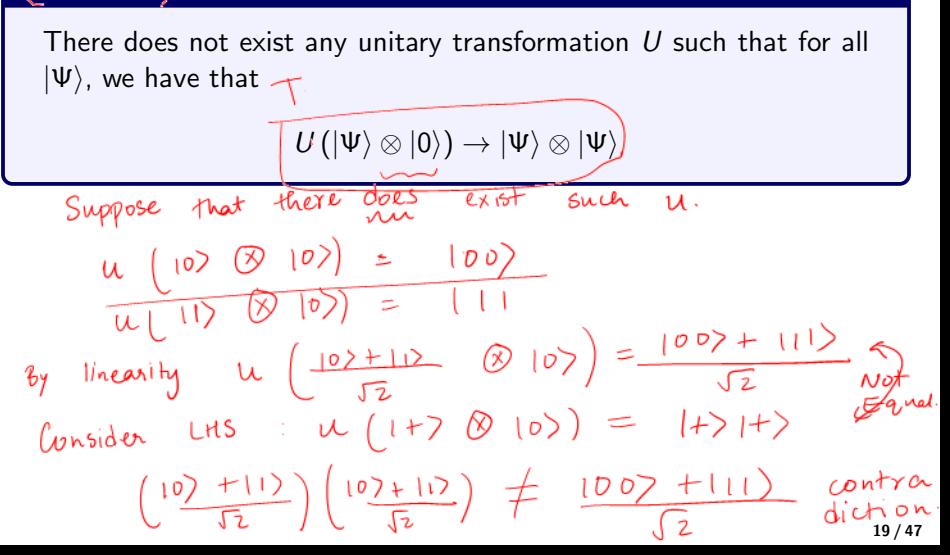

# No Cloning: Blessing or Curse?

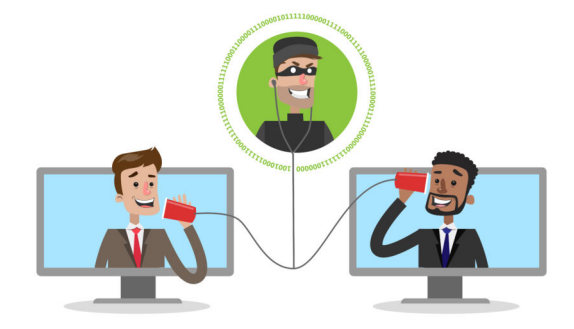

#### Implications to eavesdropping attacks?

## No Cloning: Blessing or Curse?

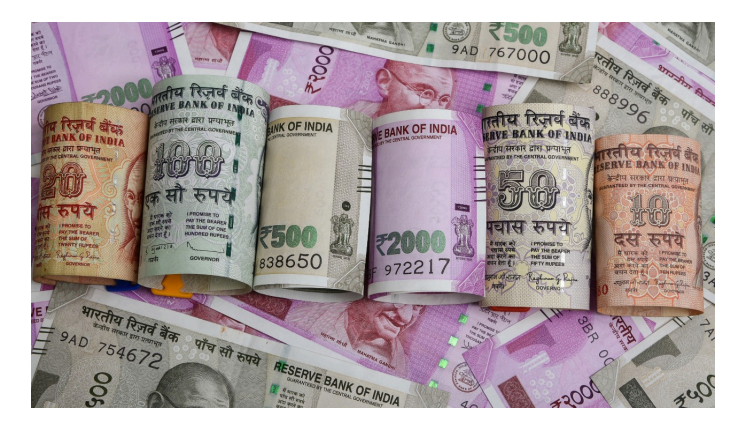

#### Implications to digital money?

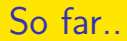

 $\bullet$  How to represent quantum information – single and multi-bit.

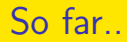

- $\bullet$  How to represent quantum information single and multi-bit.
- How to measure a quantum system single and multi-bit.

- $\bullet$  How to represent quantum information single and multi-bit.
- $\bullet$  How to measure a quantum system single and multi-bit.
- $\bullet$  How to compute on a qubit single. How?

- $\bullet$  How to represent quantum information single and multi-bit.
- $\bullet$  How to measure a quantum system single and multi-bit.
- $\bullet$  How to compute on a qubit single. How?

What about computing on multiple bits?

- $\bullet$  How to represent quantum information single and multi-bit.
- $\bullet$  How to measure a quantum system single and multi-bit.
- $\bullet$  How to compute on a qubit single. How?

What about computing on multiple bits? Even classical computers can do that!

- $\bullet$  How to represent quantum information single and multi-bit.
- How to measure a quantum system single and multi-bit.
- $\bullet$  How to compute on a qubit single. How?

What about computing on multiple bits? Even classical computers can do that!

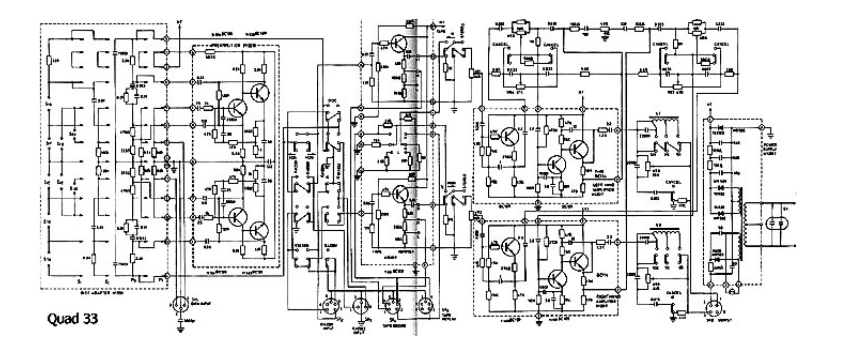

## How to perform classical computation?

Let's start with some simple multi-bit operations....

## How to perform classical computation?

Let's start with some simple multi-bit operations.... Control NOT gate: Flips the "data" bit if "control" bit is set to 1.

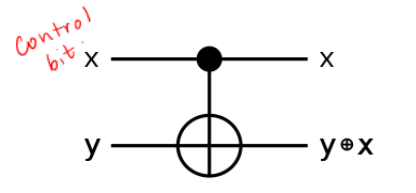

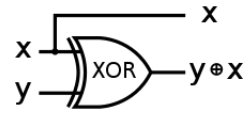

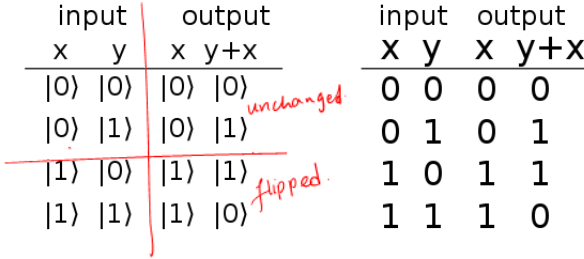

### CNOT Gate

Consider a general quantum state:  $|\psi\rangle = \alpha_{00} |00\rangle + \alpha_{01} |01\rangle + \alpha_{10} |10\rangle + \alpha_{11} |11\rangle$ What is CNOT  $|\psi\rangle$ ? =  $\alpha_{\sigma\sigma}$   $|\sigma\sigma\rangle$  +  $\alpha_{\sigma1}$   $|\sigma\sigma\rangle$  +  $\alpha_{\sigma2}$   $|+\sigma\rangle$  +  $\alpha_{\sigma1}$   $|+\sigma\rangle$ 

$$
\begin{bmatrix} 1 & 0 & 0 & 0 \ 0 & 1 & 0 & 0 \ 0 & 0 & 0 & 1 \ 0 & 0 & 1 & 0 \ 0 & 0 & 1 & 0 \ \end{bmatrix} \begin{bmatrix} \alpha_{00} \\ \alpha_{01} \\ \alpha_{10} \\ \alpha_{11} \\ \alpha_{11} \end{bmatrix} = \begin{bmatrix} \alpha_{00} \\ \alpha_{01} \\ \alpha_{11} \\ \alpha_{10} \end{bmatrix}
$$

Represent in matrix form:

$$
CNOT = \begin{bmatrix} 1 & 0 & 0 & 0 \\ 0 & 1 & 0 & 0 \\ 0 & 0 & 0 & 1 \\ 0 & 0 & 1 & 0 \end{bmatrix}
$$

What about three qubit gates?

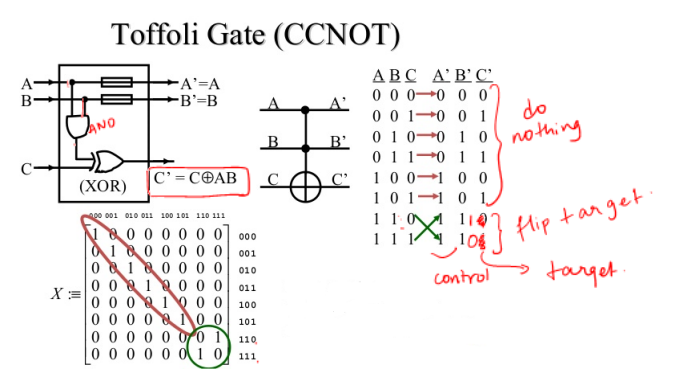

Target flipped if both control bits are set to 1. Which gate is this?

Claim: Toffoli is an implementation of the AND gate

Claim: Toffoli is an implementation of the AND gate

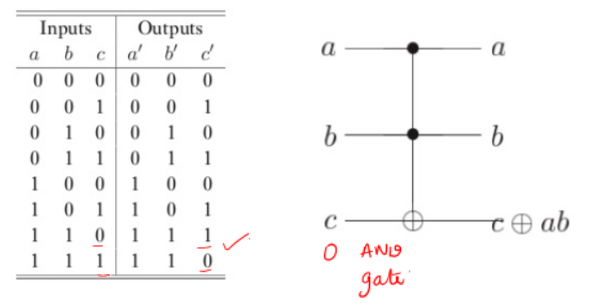

How to simulate NAND?

 $c = 1$ 

#### Recall the definition of fanin and fanout

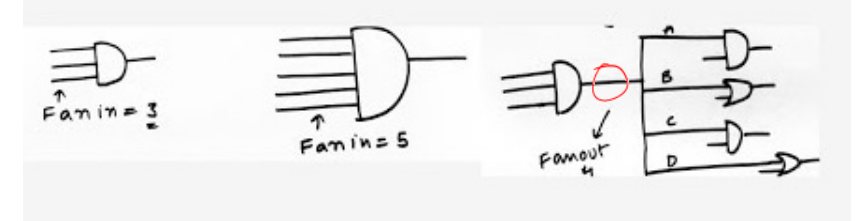

#### Recall the definition of fanin and fanout

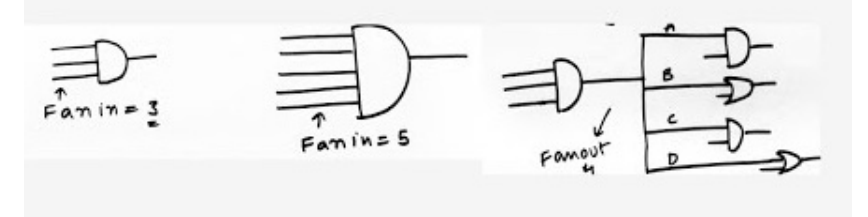

#### Claim: Toffoli gate can be used to simulate fanout

#### Recall the definition of fanin and fanout

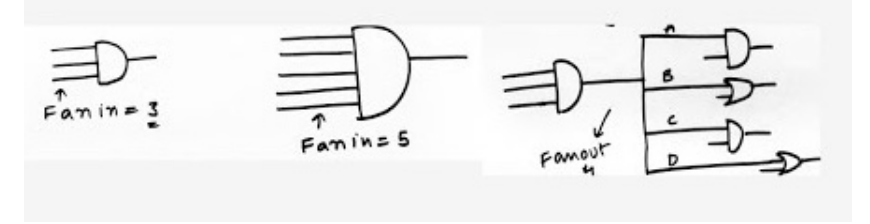

Claim: Toffoli gate can be used to simulate fanout

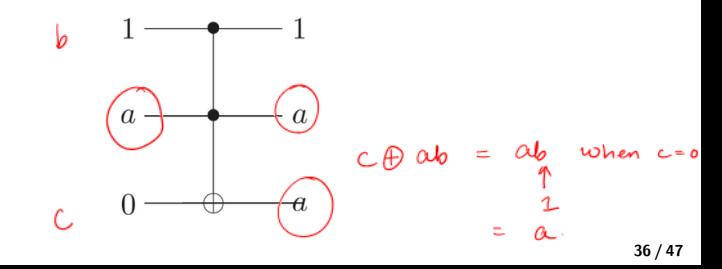